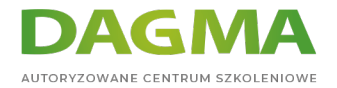

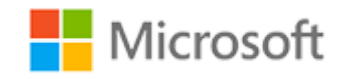

Szkolenie autoryzowane

# **AZ 700 Projektowanie i wdrażanie rozwiązań sieciowych Microsoft Azure**

[Strona szkolenia](https://szkolenia.dagma.eu/szkolenia,catalog,39258/az-700-projektowanie-i-wdrazanie-rozwiazan-sieciowych-microsoft-azure?utm_source=Promo&utm_medium=PDF&utm_content=P52-1-PDF-tid:39258-date:2024-07-03&utm_campaign=Promo52-1-Training-Description) | [Terminy szkolenia](https://szkolenia.dagma.eu/szkolenia,catalog,39258/az-700-projektowanie-i-wdrazanie-rozwiazan-sieciowych-microsoft-azure?utm_source=Promo&utm_medium=PDF&utm_content=P52-1-PDF-tid:39258-date:2024-07-03&utm_campaign=Promo52-1-Training-Description) | [Rejestracja na szkolenie](https://szkolenia.dagma.eu/szkolenia,register,step-1,39258/az-700-projektowanie-i-wdrazanie-rozwiazan-sieciowych-microsoft-azure?utm_source=Promo&utm_medium=PDF&utm_content=P52-1-PDF-tid:39258-date:2024-07-03&utm_campaign=Promo52-1-Training-Description) | [Promocje](https://szkolenia.dagma.eu/promocje?utm_source=Promo&utm_medium=PDF&utm_content=P52-1-PDF-tid:39258-date:2024-07-03&utm_campaign=Promo52-1-Training-Description)

# **Opis szkolenia**

**Kurs jest przeznaczony dla inżynierów sieciowych chcących zostać specjalistami w dziedzinie rozwiązań sieciowych Azure. Szkolenie obejmuje zagadnienia związane z procesami projektowania, wdrażania i zarządzania podstawową infrastrukturą sieciową Azure, hybrydowymi połączeniami sieciowymi, równoważeniem obciążenia, routingiem sieciowym, prywatnym dostępem do usług Azure, bezpieczeństwem sieciowym oraz monitorowaniem sieci.**

**Szkolenie prowadzone jest w języku polskim, materiały są w języku angielskim.**

## **Korzyści po szkoleniu**

Po ukończeniu szkolenia, uczestnik będzie potrafił:

- projektować, wdrażać i zarządzać hybrydowymi połączeniami sieciowymi,
- projektować i wdrażać podstawową infrastrukturę sieciową Azure,
- projektować i wdrażać rozwiązania w zakresie routingu i równoważenia obciążenia w Azure,
- zabezpieczyć i monitorować sieć,
- projektować i wdrażać rozwiązania w zakresie prywatnego dostępu do usług Azure.

Adres korespondencyjny:

DAGMA Szkolenia IT | ul. Bażantów 6a/3 | Katowice (40-668) tel. 32 793 11 80 | szkolenia@dagma.pl szkolenia.dagma.eu

DAGMA Sp. z o.o. z siedzibą w Katowicach (40-478), ul. Pszczyńska 15 Sąd Rejonowy Katowice-Wschód w Katowicach Wydział VIII Gospodarczy Numer KRS: 0000130206, kapitał zakładowy: 75 000 zł Numer NIP: 634-012-60-68, numer REGON: 008173852

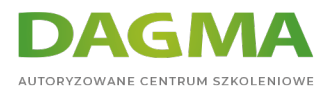

# **Wymagania:**

- Doświadczenie w zakresie sieci korporacyjnych, infrastruktury lokalnej lub w chmurze oraz bezpieczeństwa sieciowego,
- Znajomość lokalnych technologii w zakresie wirtualizacji, w tym: maszyn wirtualnych, sieci wirtualnych i wirtualnych dysków twardych,
- Wiedza w zakresie konfiguracji sieci, w tym TCP/IP, systemu nazw domen (DNS), wirtualnych sieci prywatnych (VPN), zapór sieciowych oraz technologii szyfrowania,
- Zrozumienie idei sieci definiowanych programowo,
- Zrozumienie hybrydowych metod łączności sieciowej, takich jak VPN,
- Zrozumienie kwestii odporności i odzyskiwania awaryjnego, w tym wysokiej dostępności i operacji przywracania.

# **Harmonogram szkolenia**

## **Moduł 1: Wprowadzenie do sieci wirtualnych Azure**

- Zapoznanie się z sieciami wirtualnymi Azure
- Konfiguracja publicznych usług IP
- Projektowanie rozwiązania w zakresie rozpoznawania nazw dla sieci wirtualnej
- Umożliwianie komunikacji pomiędzy sieciami wirtualnymi poprzez peering
- Wdrażanie routingu ruchu w sieci wirtualnej
- Konfiguracja dostepu do internetu z wykorzystaniem NAT w sieci wirtualnej Azure
- **Laboratorium:** Projektowanie i wdrażanie sieci wirtualnej w Azure
- **Laboratorium:** Konfigurowanie ustawień DNS w Azure
- **Laboratorium:** Łaczenie dwóch sieci wirtualnych Azure za pomocą globalnego peeringu pomiędzy sieciami wirtualnymi

Po ukończeniu tego modułu uczestnicy będą w stanie:

- wdrożyć sieci wirtualne,
- skonfigurować publiczne usługi IP,
- skonfigurować prywatne i publiczne strefy DNS,
- zaprojektować i wdrożyć łączność pomiędzy sieciami wirtualnymi,
- wdrożyć routing w sieci wirtualnej,
- zaprojektować i wdrożyć NAT w sieci wirtualnej Azure.

## **Moduł 2: Projektowanie i wdrażanie sieci hybrydowych**

Projektowanie i wdrażanie bramy Azure VPN

Adres korespondencyjny: DAGMA Szkolenia IT | ul. Bażantów 6a/3 | Katowice (40-668) tel. 32 793 11 80 | szkolenia@dagma.pl szkolenia.dagma.eu

DAGMA Sp. z o.o. z siedzibą w Katowicach (40-478), ul. Pszczyńska 15<br>Sąd Rejonowy Katowice-Wschód w Katowicach Wydział VIII Gospodarczy Numer KRS: 0000130206, kapitał zakładowy: 75 000 zł Numer NIP: 634-012-60-68, numer REGON: 008173852

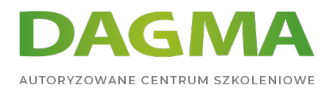

- Łączenie sieci za pomocą połączeń Site-to-Site VPN
- Podłączanie urządzeń do sieci za pomocą połączeń Point-to-Site VPN
- Podłączanie zasobów zdalnych z wykorzystaniem wirtualnych sieci WAN Azure
- Tworzenie sieciowego urządzenia wirtualnego (NVA) w koncentratorze wirtualnym
- **Laboratorium:** Tworzenie wirtualnej sieci WAN przy użyciu portalu Azure
- **Laboratorium:** Tworzenia i konfiguracja bramy sieci wirtualnej

Po ukończeniu tego modułu uczestnicy będą w stanie:

- zaprojektować i wdrożyć połączenie Site-to-Site VPN,
- zaprojektować i wdrożyć połączenie Point-to-Site VPN,
- zaprojektować i wdrożyć zasoby wirtualnej sieci WAN Azure.

#### **Moduł 3: Projektowanie i wdrażanie Azure ExpressRoute**

- Zapoznanie się z usługą Azure ExpressRoute
- Projektowanie wdrożenia usługi ExpressRoute
- Konfiguracja peeringu dla wdrożonej usługi ExpressRoute
- Podłączenie układu ExpressRoute do sieci wirtualnej
- Łączenie rozproszonych geograficznie sieci z wykorzystaniem usługi ExpressRoute Global Reach
- Poprawa wydajności ścieżki danych pomiędzy sieciami z wykorzystaniem usługi ExpressRoute FastPath
- Rozwiązywanie problemów z połączeniem ExpressRoute
- **Laboratorium:** Konfiguracja bramy ExpressRoute
- **Laboratorium:** Tworzenie układu ExpressRoute

Po ukończeniu tego modułu uczestnicy będą w stanie:

- zaprojektować i wdrożyć usługę ExpressRoute,
- zaprojektować i wdrożyć usługę ExpressRoute Direct,
- zaprojektować i wdrożyć usługę ExpressRoute FastPath.

### **Moduł 4: Równoważenie obciążenia dla ruchu niekorzystającego z protokołu HTTP(S) w Azure**

- Zapoznanie się z kwestiami dotyczącymi równoważenia obciążenia
- Projektowanie i wdrożenie usługi Azure Load Balancer
- Zapoznanie się z usługą Azure Traffic Manager
- **Laboratorium:** Tworzenie profilu Traffic Manager za pomocą portalu Azure
- **Laboratorium:** Tworzenie i konfiguracja modułu równoważenia obciążenia w Azure

Po ukończeniu tego modułu uczestnicy będą w stanie:

Adres korespondencyjny: DAGMA Szkolenia IT | ul. Bażantów 6a/3 | Katowice (40-668) tel. 32 793 11 80 | szkolenia@dagma.pl szkolenia.dagma.eu

DAGMA Sp. z o.o. z siedzibą w Katowicach (40-478), ul. Pszczyńska 15 Sąd Rejonowy Katowice-Wschód w Katowicach Wydział VIII Gospodarczy Numer KRS: 0000130206, kapitał zakładowy: 75 000 zł Numer NIP: 634-012-60-68, numer REGON: 008173852

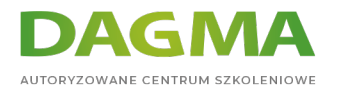

- projektować i wdrażać moduły równoważenia obciążenia Azure,
- projektować i wdrażać usługę Azure Traffic Manager.

# **Moduł 5: Równoważenie obciążenia ruchu korzystającego z protokołu HTTP(S) w Azure**

- Projektowanie bramy Azure Application Gateway
- Konfiguracja bramy Azure Application Gateway
- Projektowanie i konfiguracja usługi Azure Front Door
- **Laboratorium:** Wdrażanie bramy Azure Application Gateway
- **Laboratorium:** Tworzenie usługi Front Door dla aplikacji internetowej o wysokiej dostępności

Po ukończeniu tego modułu uczestnicy będą w stanie:

- zaprojektować i wdrożyć bramę Azure Application Gateway,
- pdrożyć usługę Azure Front Door.

#### **Moduł 6: Projektowanie i wdrażanie zabezpieczeń sieciowych**

- Zabezpieczanie sieci wirtualnych z poziomu portalu Azure
- Wdrażanie ochrony przed atakami typu DDoS w środowisku Azure za pośrednictwem portalu Azure
- Wdrażanie grup bezpieczeństwa sieciowego za pośrednictwem portalu Azure
- Projektowanie i wdrażanie zapory sieciowej Azure
- Praca z menedżerem zapory sieciowej Azure
- Wdrażanie zapory sieciowej aplikacji internetowej w ramach usługi Azure Front Door
- **Laboratorium:** Wdrażanie i konfiguracja zapory sieciowej Azure za pośrednictwem portalu Azure
- **Laboratorium:** Zabezpieczanie wirtualnego koncentratora za pomocą menadżera zapory sieciowej Azure
- **Laboratorium:** Konfiguracja ochrony przed atakami typu DDoS w sieci wirtualnej za pośrednictwem portalu Azure

Po ukończeniu tego modułu uczestnicy będą w stanie:

- skonfigurować i monitorować plan ochrony przed atakami typu DDoS w środowisku Azure,
- wdrożyć zaporę sieciową Azure i zarządzać nią,
- wdrożyć grupy bezpieczeństwa sieciowego,
- wdrożyć zaporę sieciową aplikacji internetowej (WAF) w ramach usługi Azure Front Door.

## **Moduł 7: Projektowanie i wdrażanie rozwiązań w zakresie prywatnego dostępu do usług Azure**

Adres korespondencyjny: DAGMA Szkolenia IT | ul. Bażantów 6a/3 | Katowice (40-668)

tel. 32 793 11 80 | szkolenia@dagma.pl szkolenia.dagma.eu

DAGMA Sp. z o.o. z siedzibą w Katowicach (40-478), ul. Pszczyńska 15<br>Sąd Rejonowy Katowice-Wschód w Katowicach Wydział VIII Gospodarczy Numer KRS: 0000130206, kapitał zakładowy: 75 000 zł Numer NIP: 634-012-60-68, numer REGON: 008173852

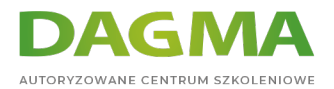

- Określenie pojęć usługi łącza prywatnego i prywatnego punktu końcowego
- Wyjaśnienie pojęcia punktów końcowych wirtualnych usług sieciowych
- Integracja usługi łącza prywatnego z DNS
- Integracja własnej usługi aplikacji z sieciami wirtualnymi Azure
- **Laboratorium:** Tworzenie prywatnego punktu końcowego Azure przy użyciu Azure PowerShell
- **Laboratorium:** Ograniczanie dostępu sieciowego do zasobów PaaS za pomocą punktów końcowych wirtualnych usług sieciowych

Po ukończeniu tego modułu uczestnicy będą w stanie:

- określić różnicę pomiędzy usługą łącza prywatnego a prywatnymi punktami końcowymi,
- zaprojektować i skonfigurować prywatne punkty końcowe,
- wyjaśnić pojęcie punktów końcowych wirtualnych usług sieciowych,
- zaprojektować i skonfigurować dostęp do punktów końcowych usług,
- zintegrować usługę łącza prywatnego z DNS,
- zintegrować własną usługę aplikacji z sieciami wirtualnymi Azure.

#### **Moduł 8: Projektowanie i wdrażanie monitorowania sieci**

- Monitorowanie sieci za pomocą rozwiązania Azure Monitor
- Monitorowanie sieci za pomocą rozwiązania Azure Network Watcher
- **Laboratorium:** Monitorowanie zasobu modułu równoważenia obciążenia za pomocą rozwiązania Azure Monitor

Po ukończeniu tego modułu uczestnicy będą w stanie:

- skonfigurować alerty i rejestrację danych w zakresie stanu sieci z wykorzystaniem usługi Azure Monitor,
- stworzyć i skonfigurować instancję monitora połączeń,
- skonfigurować usługę analizy ruchu i korzystać z tej usługi,
- skonfigurować dzienniki przepływów grup zabezpieczeń sieciowych,
- włączyć i skonfigurować rejestrację danych diagnostycznych,
- skonfigurować usługę Azure Network Watcher.

**Tagi:**

Adres korespondencyjny:

DAGMA Szkolenia IT | ul. Bażantów 6a/3 | Katowice (40-668) tel. 32 793 11 80 | szkolenia@dagma.pl szkolenia.dagma.eu

DAGMA Sp. z o.o. z siedzibą w Katowicach (40-478), ul. Pszczyńska 15 Sąd Rejonowy Katowice-Wschód w Katowicach Wydział VIII Gospodarczy Numer KRS: 0000130206, kapitał zakładowy: 75 000 zł Numer NIP: 634-012-60-68, numer REGON: 008173852

D<sub>3</sub>